## **Муниципальное бюджетное общеобразовательное учреждение «Лицей»**

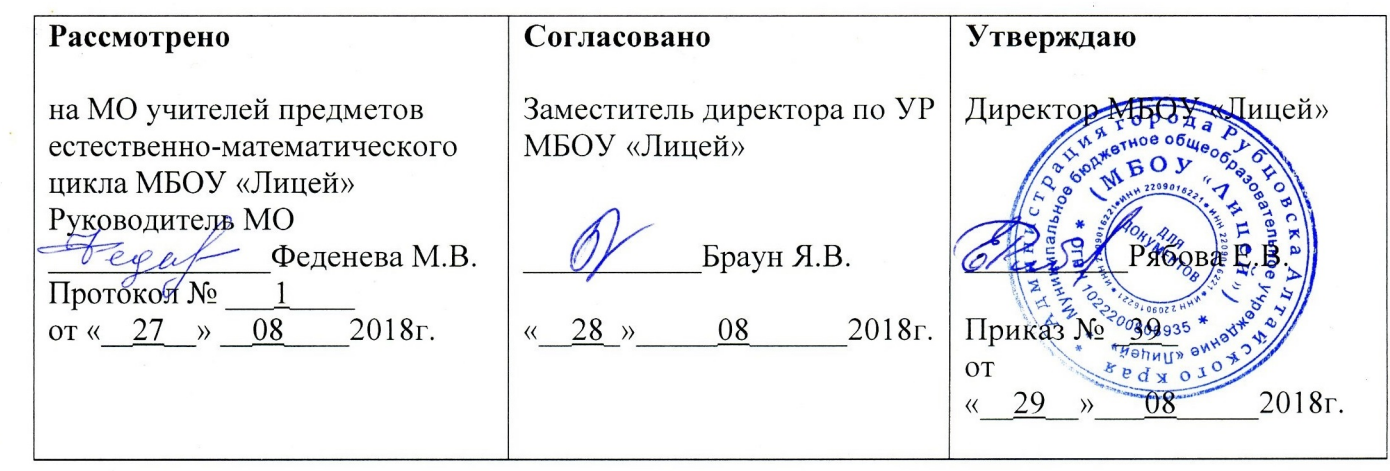

**Рабочая программа по предмету «Информатика и ИКТ» основного общего образования 11 класса профильный уровень на 2018-2019 учебный год**

> Составитель: Рябова Е.В., учитель информатики и ИКТ высшей категории МБОУ «Лицей»

**Рубцовск, 2018** 

## **Пояснительная записка**

Рабочая программа учебного предмета «Информатика и ИКТ» для 11 класса на 2018 – 2019 учебный год разработана на основе:

- Федерального компонента государственного образовательного стандарта, утверждённого приказом №1089 Минобразования РФ от 05.03.2004 года;
- Базисного учебного плана для общеобразовательных учреждений РФ, утверждённого приказом Минобразования РФ № 1312 от 09.03.2004 года;
- Примерной программы среднего (полного) общего образования по информатике и информационным технологиям. Профильный уровень. Информатика. Содержание образования: сборник нормативно-правовых документов и методических материалов. - М.: Вентана-Граф, 2008. – 160 с. - (Современное образование);
- Приказа Министерства образования и науки РФ № 253 от 31 марта 2014 г. «Об утверждении федерального перечня учебников, рекомендованных к использованию при реализации имеющих государственную аккредитацию образовательных программ начального общего, основного общего, среднего образования»;
- Приказ № 1677 от 29.12.2016 г. «О внесении изменений в федеральный перечень учебников, рекомендуемых к использованию при реализации имеющих государственную аккредитацию образовательных программ начального общего, основного общего, среднего общего образования»;
- Программы курса «Информатика и ИКТ для старшей школы (10-11 классы). Профильный уровень». Угринович Н.Д. Сборник программы и планирование «Информатика. Программы для общеобразовательных учреждений. 2-11 классы: методическое пособие / составитель М.Н. Бородин. – М.: БИНОМ. Лаборатория знаний, 2010. - 584 с.: ил.»;
- Угринович Н.Д. Информатика и ИКТ. 8-11 классы: методическое пособие/Угринович Н.Д. -М.: Бином. Лаборатория знаний, 2010. - 187с. ил.;
- Основной образовательной программы ООО МБОУ «Лицей», утвержденной приказом директора № 43 от 25.10.2018г.;
- Учебного плана МБОУ «Лицей» на 2018-2019 учебный год;
- Положения о рабочей программе МБОУ «Лицей»

*Цели обучения* обучение информатики и информационно-коммуникационных технологий на профильном уровне среднего (полного) общего образования направлено на достижение следующих целей:

• **освоение и систематизация знаний**, относящихся к математическим объектам информатики; построению описаний объектов и процессов, позволяющих осуществлять их компьютерное моделирование; средствам моделирования; информационным процессам в биологических, технологических и социальных системах;

• **овладение умениями** строить математические объекты информатики, в том числе логические формулы и программы на формальном языке, удовлетворяющие заданному описанию; создавать программы на языке программирования по их описанию; использовать общепользовательские инструменты и настраивать их для нужд пользователя;

• **развитие** алгоритмического мышления, способностей к формализации, элементов системного мышления;

• **воспитание** культуры проектной деятельности, в том числе умения планировать, работать в коллективе; чувства ответственности за результаты своего труда, используемые другими людьми; установки на позитивную социальную деятельность в информационном обществе, недопустимости действий, нарушающих правовые и этические нормы работы с информацией;

• **приобретение опыта** создания, редактирования, оформления, сохранения, передачи информационных объектов различного типа с помощью современных программных средств; построения компьютерных моделей, коллективной реализации информационных проектов,

преодоления трудностей в процессе интеллектуального проектирования, информационной деятельности в различных сферах, востребованных на рынке труда.

## *Основными задачами являются:*

• систематизировать подходы к изучению предмета;

• сформировать у учащихся единую систему понятий, связанных с созданием, получением, обработкой, интерпретацией и хранением информации;

- научить пользоваться распространенными прикладными пакетами;
- показать основные приемы эффективного использования информационных технологий;

• сформировать логические связи с другими предметами, входящими в курс общего образования;

• подготовить учащихся к жизни в информационном обществе.

*Основным результатом* обучения является достижение базовой информационнокоммуникационной компетентности учащегося.

### *Срок реализации программы – 2 четверть и 2полугодие.*

### *Индивидуальные особенности учащихся*

Рабочая программа составлена с учетом индивидуальных особенностей учащихся профильного 11 «А» класса. Большая доля учащихся проявляет желание и возможность изучать информатику более глубоко. Для этого учащимся предлагаются дифференцированные задания на этапе отработки знаний, умений, навыков, дополнительные творческие задания, дополнительные задания при проведении практических работ.

### *Обоснование выбора УМК*

*Содержание учебника «Информатика и ИКТ» для 11 класса (профильный уровень) соответствует* утвержденным Министерством образования и науки РФ Государственному стандарту среднего (полного) образования по информатике и информационным технологиям (федеральный компонент) и Примерной программе основного общего образования по информатике и информационным технологиям. Учебник «Информатика и ИКТ» для 11 класса (профильный уровень) входит в состав учебно-программного и методического комплекса, который обеспечивает изучение курса «Информатика и ИКТ» в соответствии с образовательным стандартом.

*Количество часов, отводимых на изучение данного курса, число часов в неделю.* 

Данный курс является курсом профильного уровня и рассчитан на изучение учащимися 11 класса в течение 136 часов из расчета 4 учебных часа в неделю в соответствии с авторской программой и учебным планом лицея.

### *Используемые формы, методы и средства обучения, технологии обучения*

При организации занятий школьников в профильном 11 классе по информатике и ИКТ необходимо использовать различные методы и средства обучения с тем, чтобы с одной стороны, свести работу за ПК к регламентированной норме; с другой стороны, достичь наибольшего педагогического эффекта.

На уроках параллельно применяются общие и специфические методы, связанные с применением средств ИКТ:

- словесные методы обучения (рассказ, объяснение, беседа, работа с учебником);
- наглядные методы (наблюдение, иллюстрация, демонстрация наглядных пособий,
- презентаций);
- практические методы (устные и письменные упражнения, практические работы за ПК);
- проблемное обучение.

## *Средства обучения:*

- Компьютерный класс;
- Проектор;
- Учебник;
- Программное обеспечение.

#### *Основные типы уроков:*

- урок изучения нового материала;
- урок контроля знаний;
- обобщающий урок;
- комбинированный урок.

*Виды деятельности учащихся:* индивидуальная работа, фронтальная форма работы, практикумы, самостоятельная работа, тестирование.

## *Формы, способы и средства проверки и оценки результатов обучения*

### *Виды контроля:*

• входной – осуществляется в начале каждого урока, актуализирует ранее изученный учащимися материал, позволяет определить их уровень подготовки к уроку;

• промежуточный - осуществляется внутри каждого урока. Стимулирует активность, поддерживает интерактивность обучения, обеспечивает необходимый уровень внимания, позволяет убедиться в усвоении обучаемым порций материала;

• проверочный – осуществляется в конце каждого урока; позволяет убедиться, что цели, поставленные на уроке достигнуты, учащиеся усвоили понятия, предложенные им в ходе урока;

• итоговый – осуществляется по завершении крупного блоки или всего курса; позволяет оценить знания и умения.

- *Формы итогового контроля:*
- Тестирование

## **Требования к уровню подготовки выпускников**

*В результате изучения информатики и ИКТ на профильном уровне учащиеся должны знать:* 

- логическую символику;
- основные конструкции языка программирования;
- свойства алгоритмов и основные алгоритмические конструкции;
- виды и свойства информационных моделей реальных объектов и процессов, методы и средства компьютерной реализации информационных моделей;
- общую структуру деятельности по созданию компьютерных моделей;
- назначение и области использования основных технических средств информационных и коммуникационных технологий и информационных ресурсов;
- виды и свойства источников и приемников информации;
- способы кодирования и декодирования;

• причины искажения информации при передаче; связь полосы пропускания канала со скоростью передачи информации;

• базовые принципы организации и функционирования компьютерных сетей;

• нормы информационной этики и права, информационной безопасности, принципы обеспечения информационной безопасности;

• способы и средства обеспечения надежного функционирования средств ИКТ;

*В результате изучения информатики и ИКТ на профильном уровне учащиеся должны*

- *уметь:*
	- выделять информационный аспект в деятельности человека; информационное взаимодействие в простейших социальных, биологических и технических системах;

• строить информационные модели объектов, систем и процессов, используя для этого типовые средства (язык программирования, таблицы, графики, диаграммы, формулы и т. п.);

• вычислять логическое значение сложного высказывания по известным значениям элементарных высказываний;

• проводить статистическую обработку данных с помощью компьютера;

• интерпретировать результаты, получаемые в ходе моделирования реальных процессов;

• устранять простейшие неисправности, инструктировать пользователей по базовым принципам использования ИКТ;

• оценивать числовые параметры информационных объектов и процессов: объем памяти, необходимый для хранения информации; скорость передачи и обработки информации;

• оценивать числовые параметры информационных объектов и процессов, в частности, при рассмотрении выполнимости проекта, выборе оптимального способа действий: объем памяти, необходимый для хранения информации; скорость передачи и обработки информации;

• оперировать с информационными объектами, используя имеющиеся знания о возможностях информационных и коммуникационных технологий, в том числе создавать структуры хранения данных;

• проводить виртуальные эксперименты и самостоятельно создавать простейшие модели в учебных виртуальных лабораториях и моделирующих средах;

• выполнять требования техники безопасности, гигиены, эргономики и ресурсосбережения при работе со средствами информатизации; обеспечение надежного функционирования средств ИКТ;

*Использовать приобретенные знания и умения в практической деятельности и повседневной жизни для:* 

• поиска и отбора информации, в частности, относящейся к личными познавательным интересам, связанной с самообразованием и профессиональной ориентацией;

• представления информации в виде мультимедиа объектов с системой ссылок (например, для размещения в сети); создания собственных баз данных, цифровых архивов, медиатек;

• подготовки и проведения выступления, участия в коллективном обсуждении, фиксации его хода и результатов;

• личного и коллективного общения с использованием современных программных и аппаратных средств коммуникаций;

• соблюдения требований информационной безопасности, информационной этики и права.

## **Содержание учебного предмета**

Программа по предмету «Информатика» предназначена для углубленного изучения всех основных разделов курса информатики учащимися информационно-технологического и физико-математического профилей. Она включает в себя три крупные содержательные линии:

- Основы информатики
- Алгоритмы и программирование
- Информационно-коммуникационные технологии.

Важная задача изучения этих содержательных линий в углубленном курсе – переход на новый уровень понимания и получение систематических знаний, необходимых для самостоятельного решения задач, в том числе и тех, которые в самом курсе не рассматривались. Существенное внимание уделяется линии «Алгоритмизация и программирование. Для изучения программирования используются язык Паскаль.

Важной составляющей УМК является комплект Федеральных цифровых информационнообразовательных ресурсов (ФЦИОР). Комплект включает в себя: демонстрационные материалы по теоретическому содержанию, раздаточные материалы для практических работ, контрольные материалы (тесты); исполнителей алгоритмов, модели, тренажеры и пр.

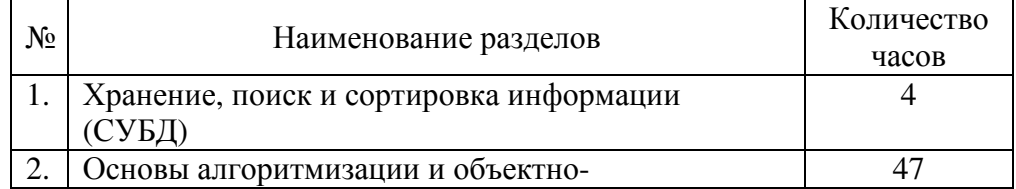

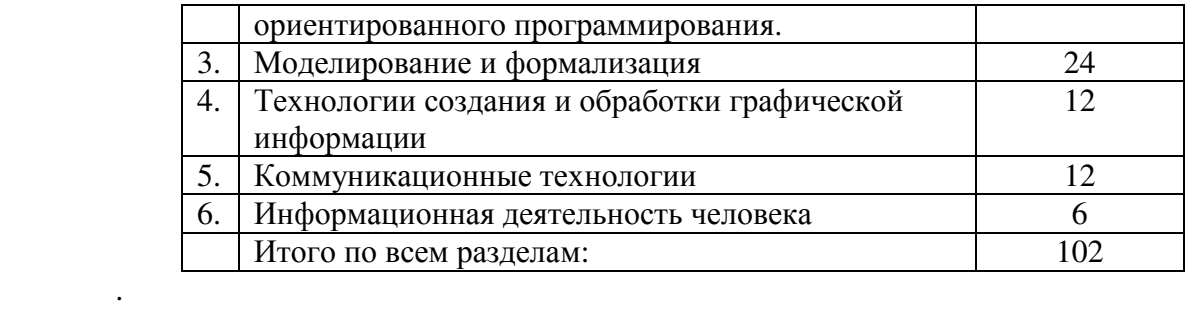

# **Календарно-тематическое планирование**

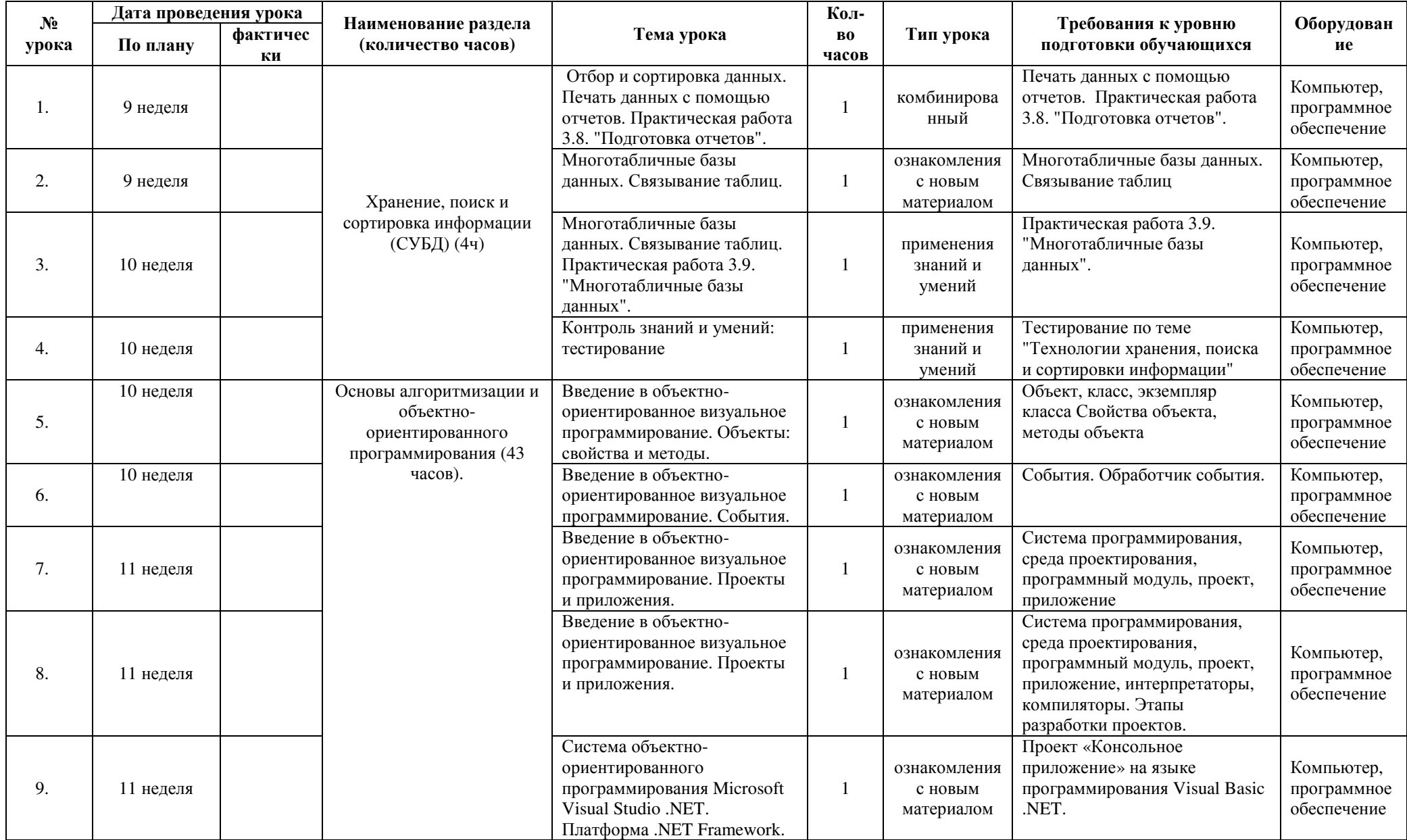

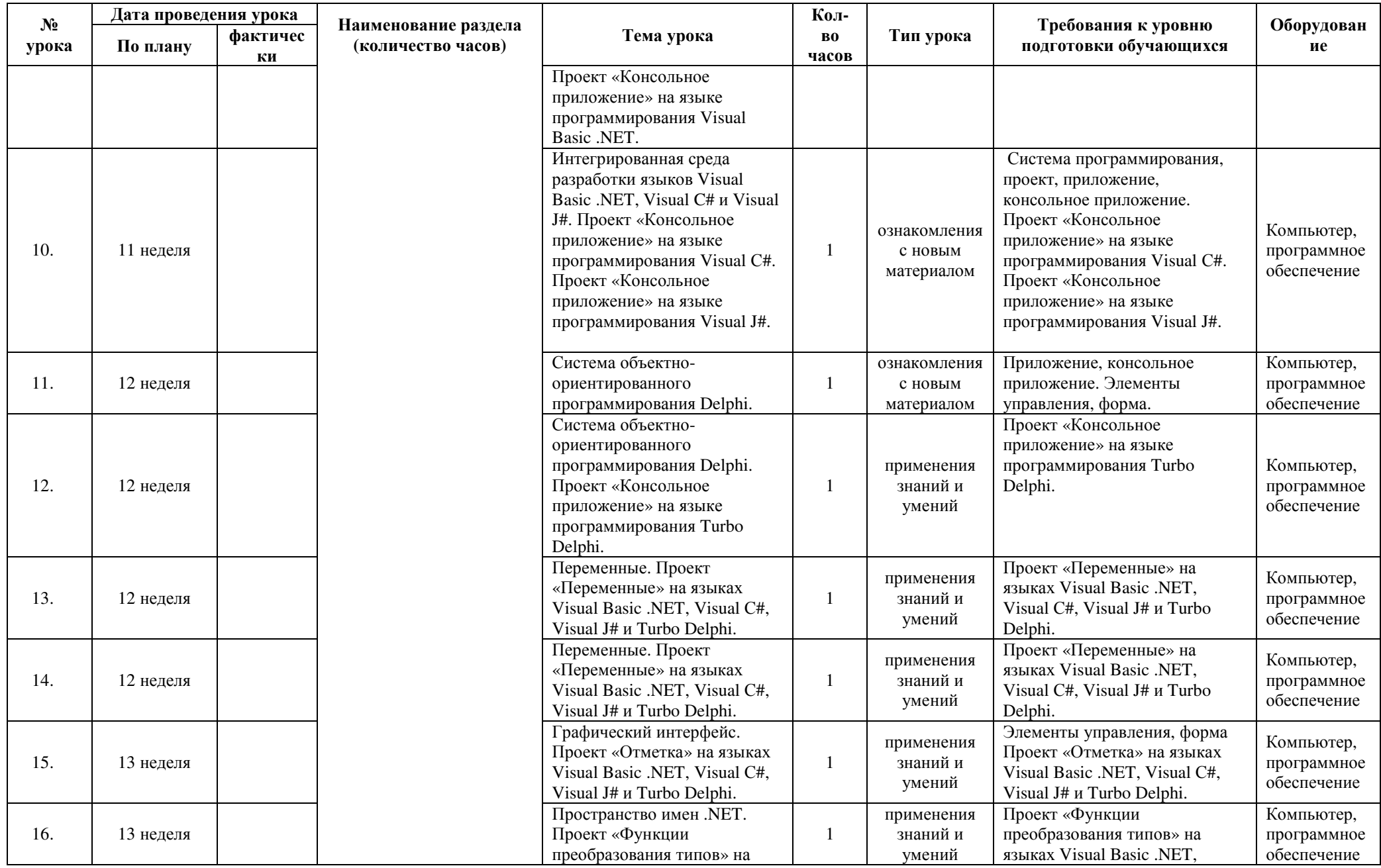

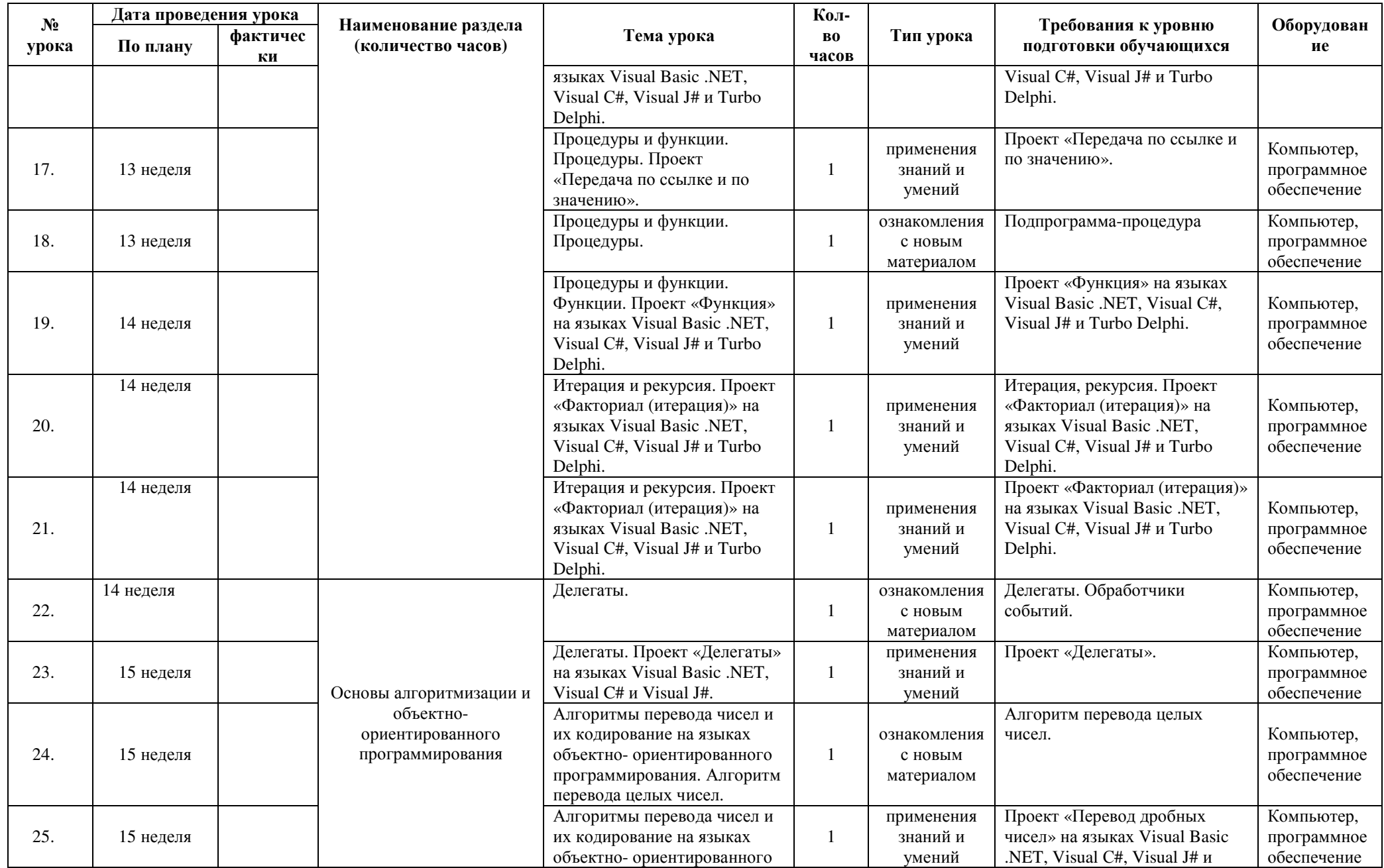

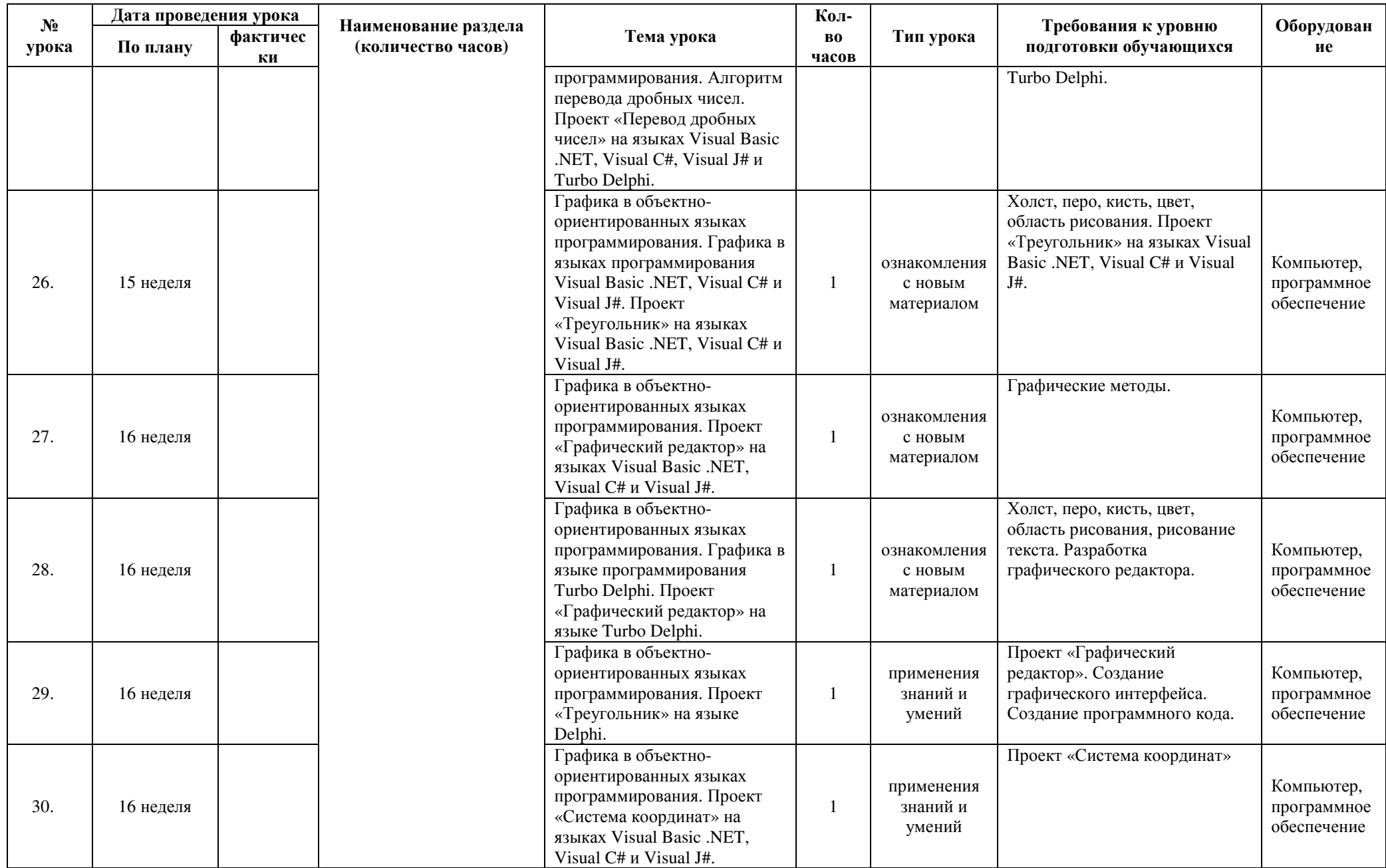

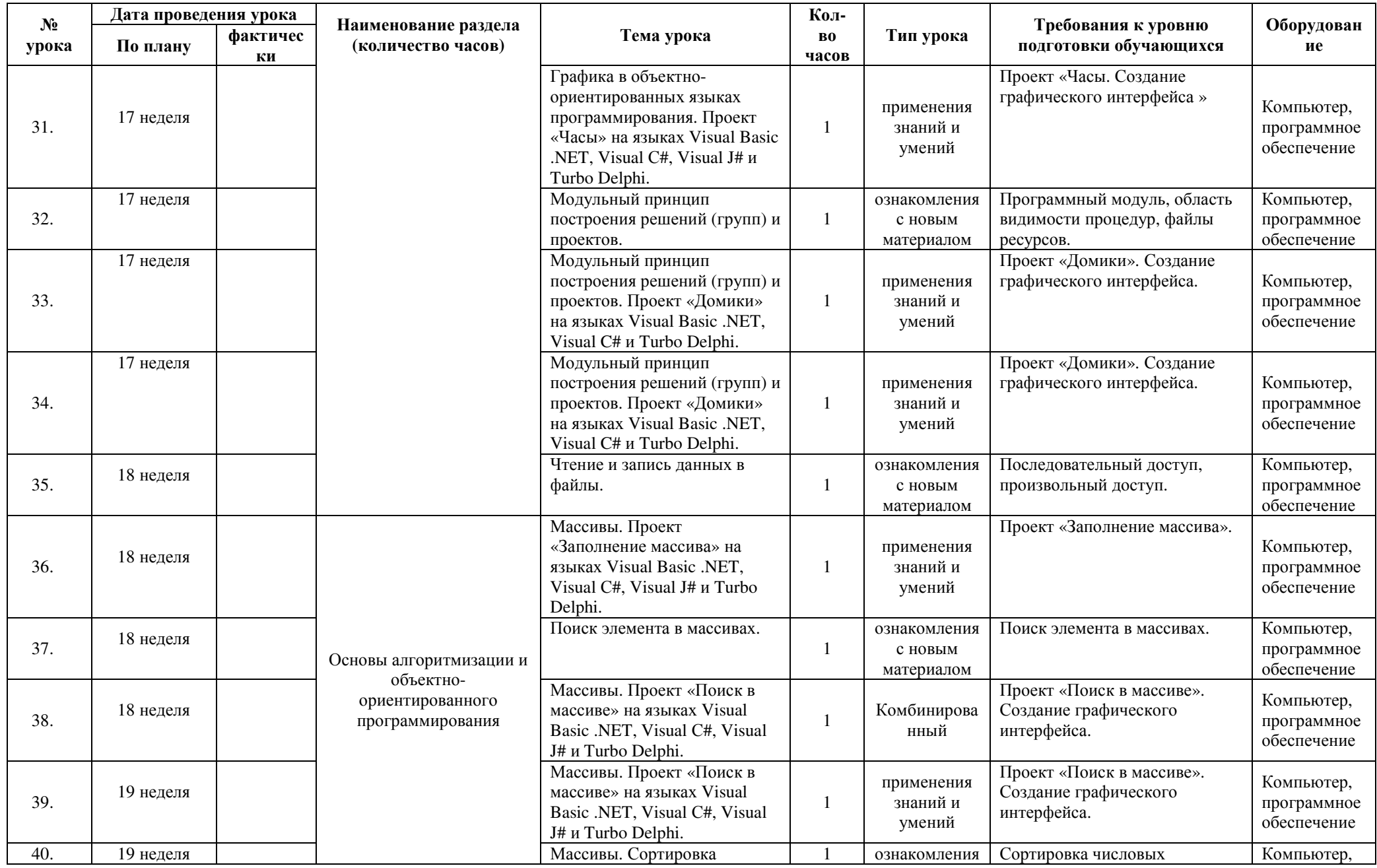

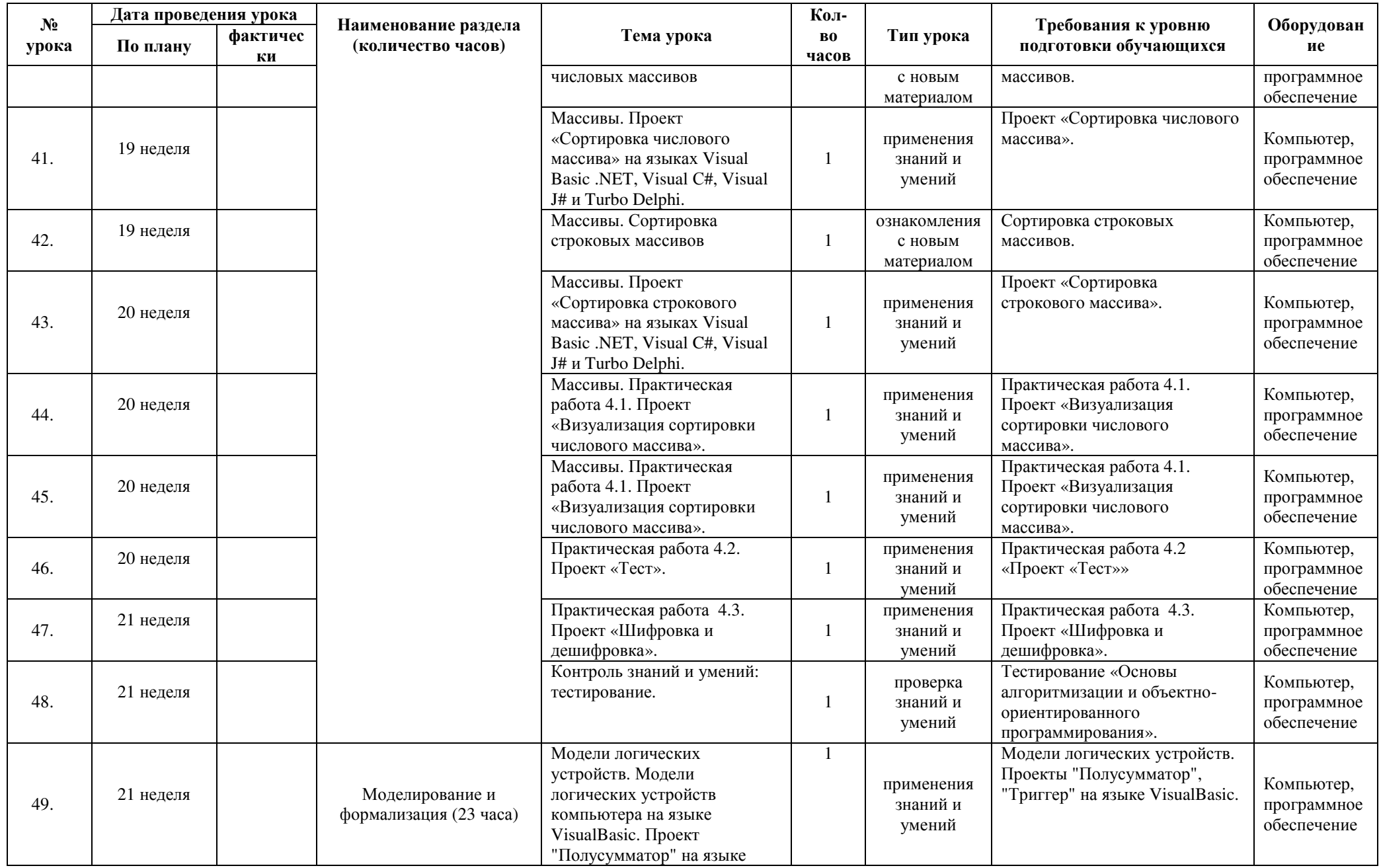

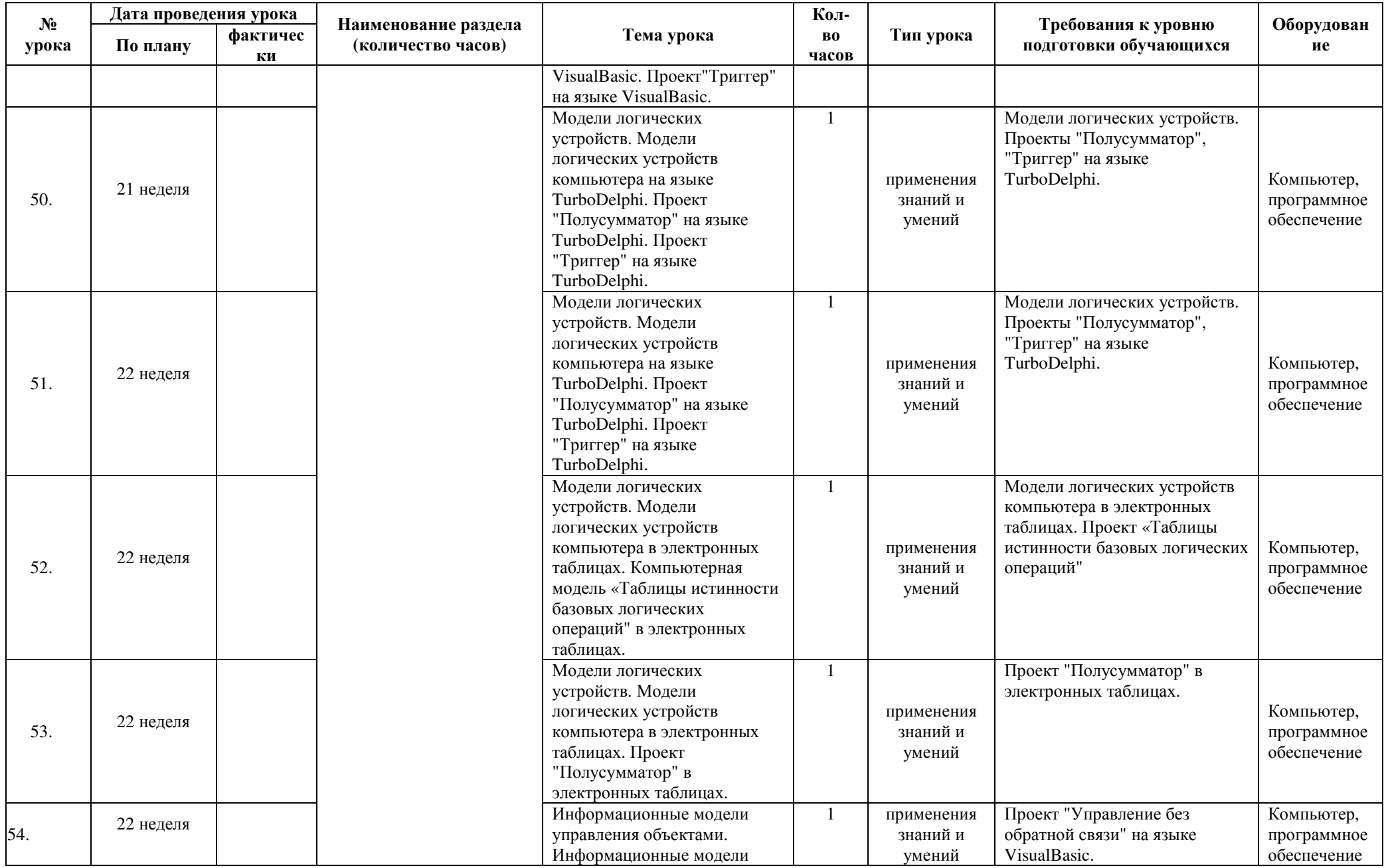

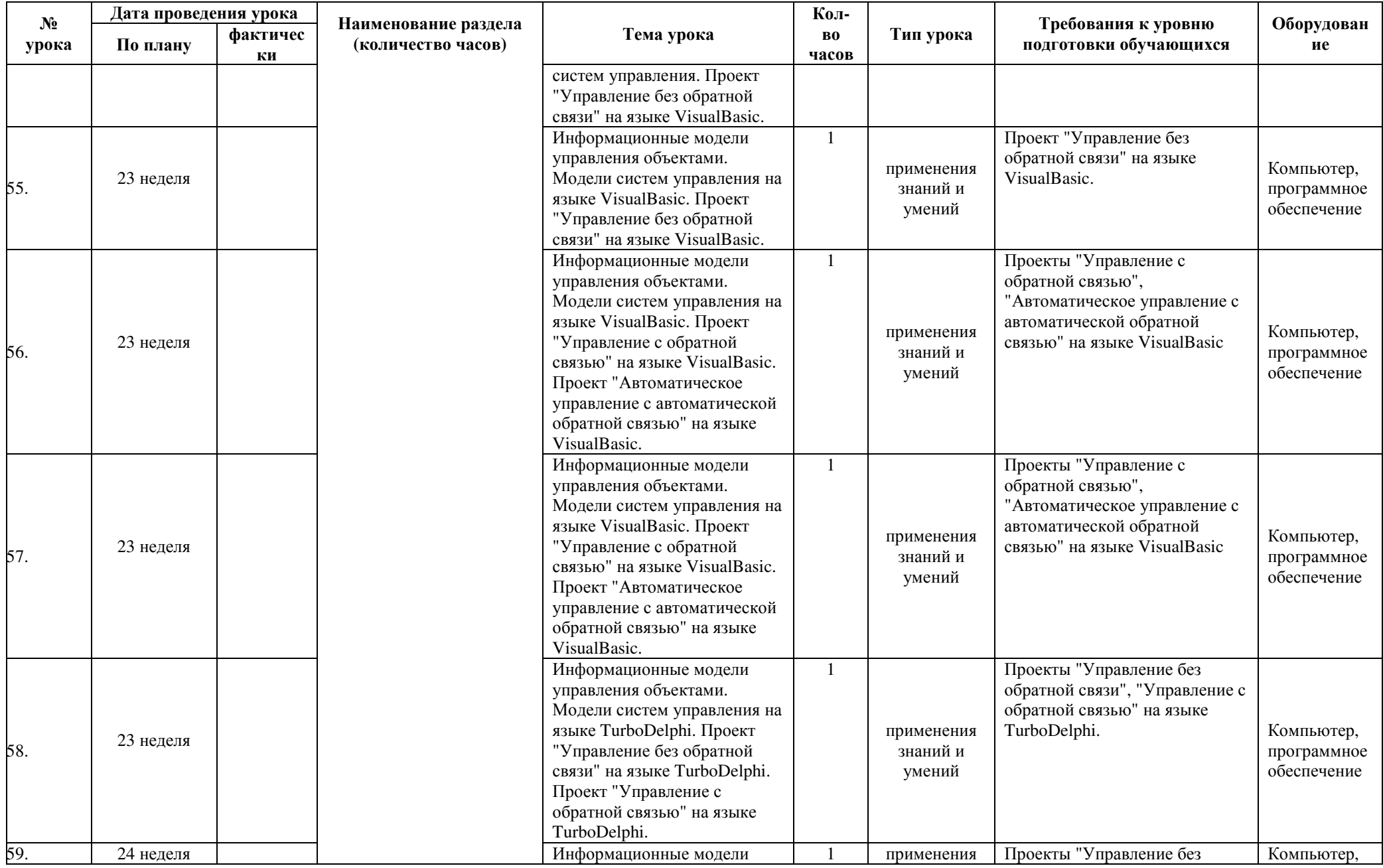

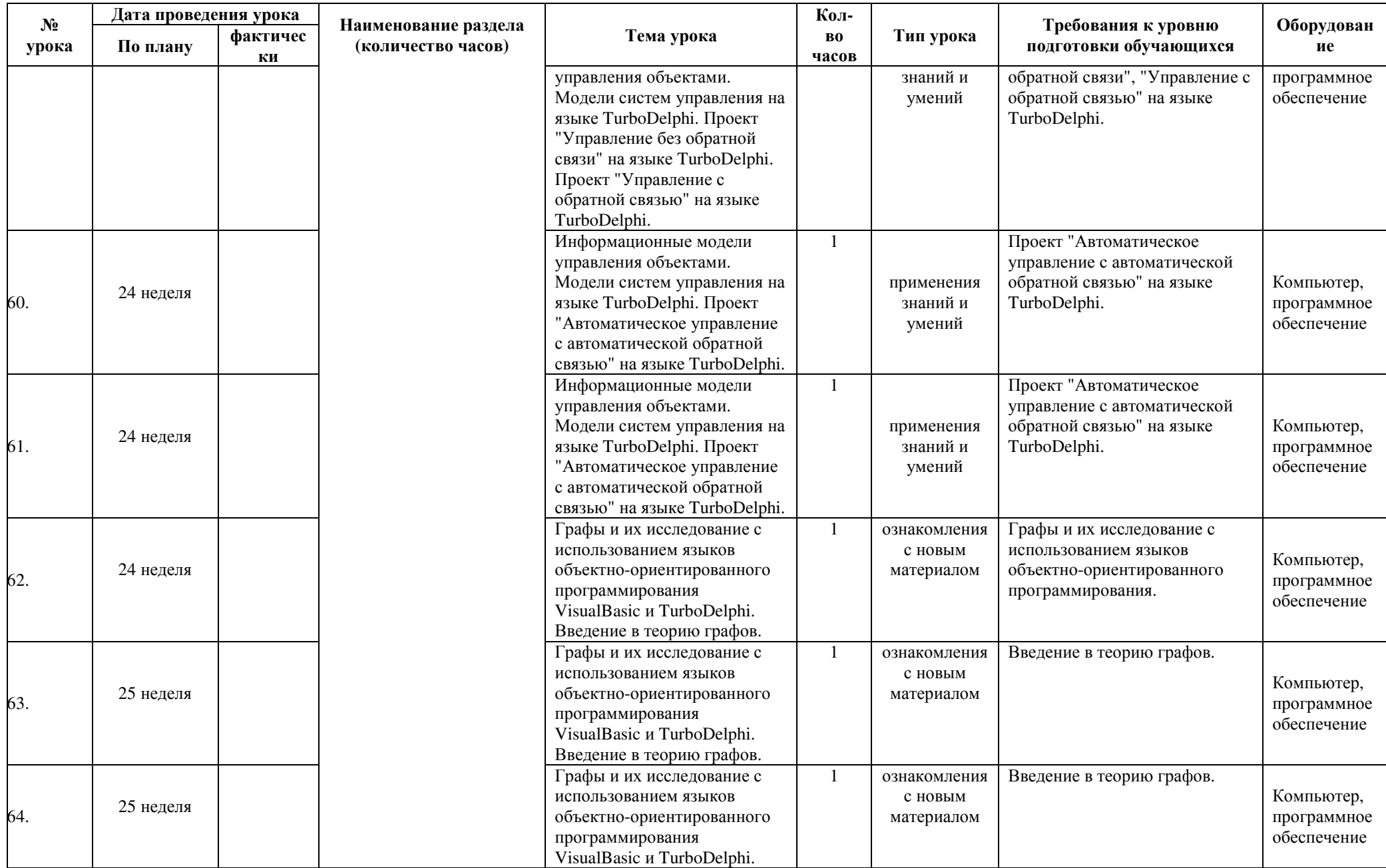

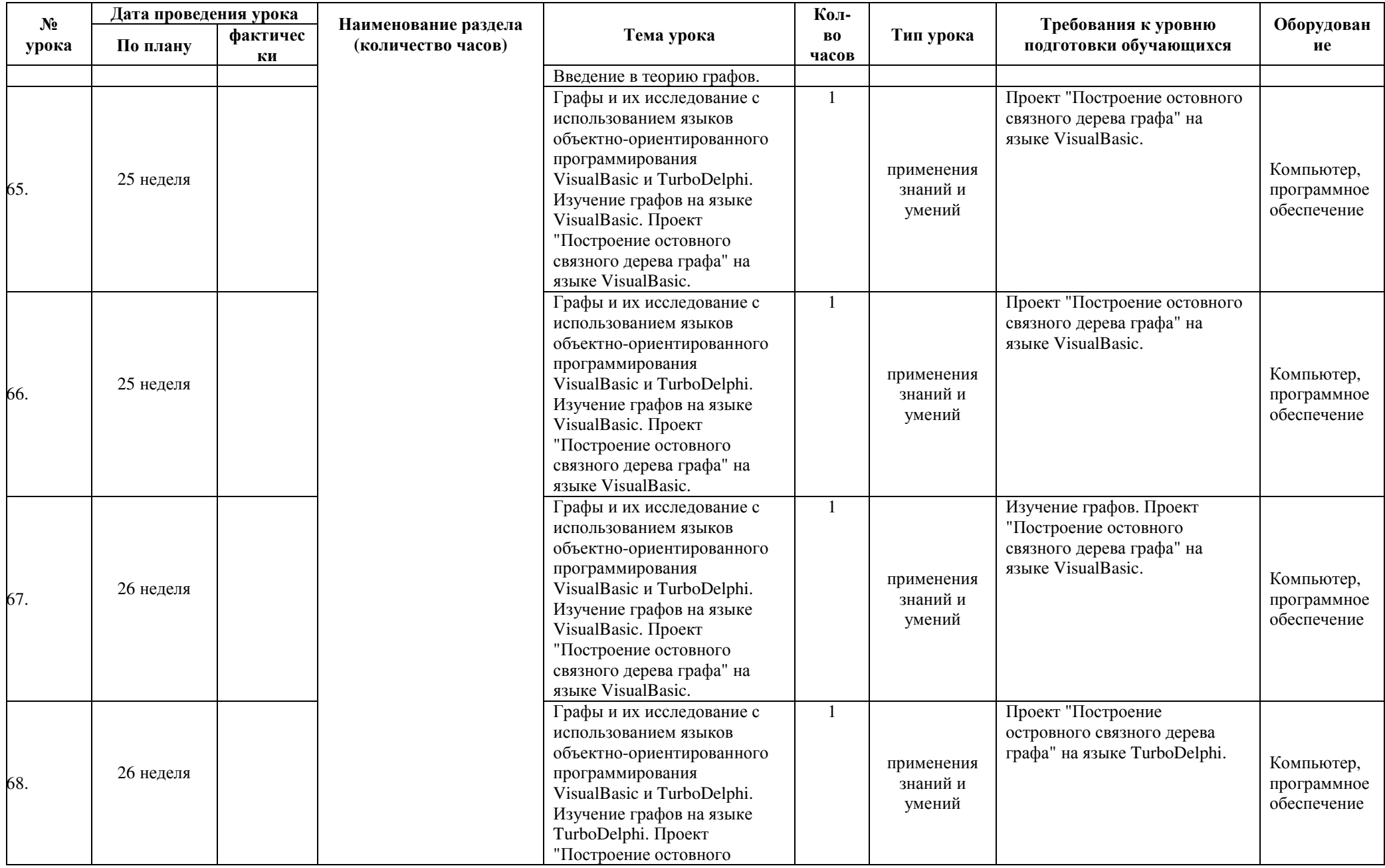

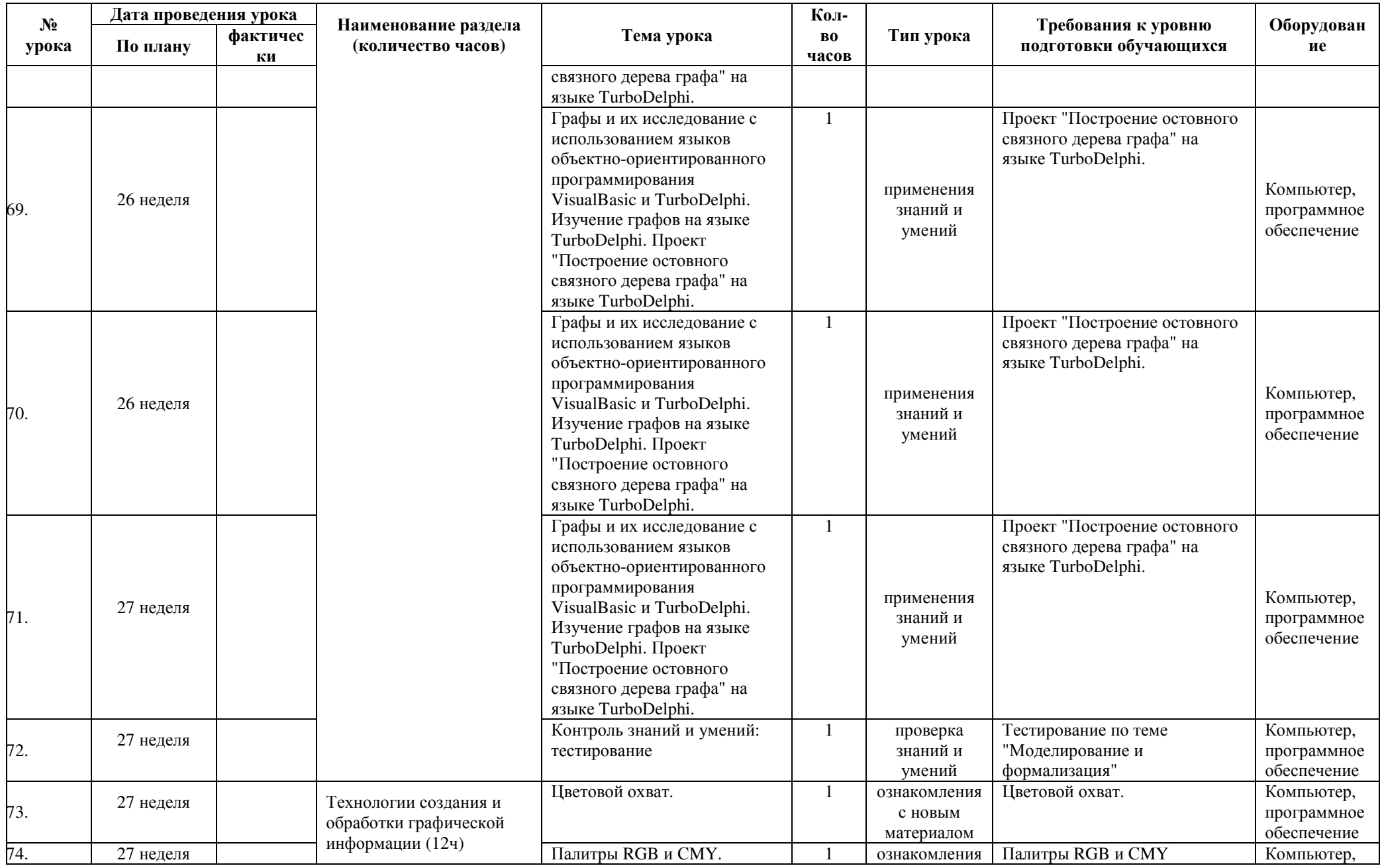

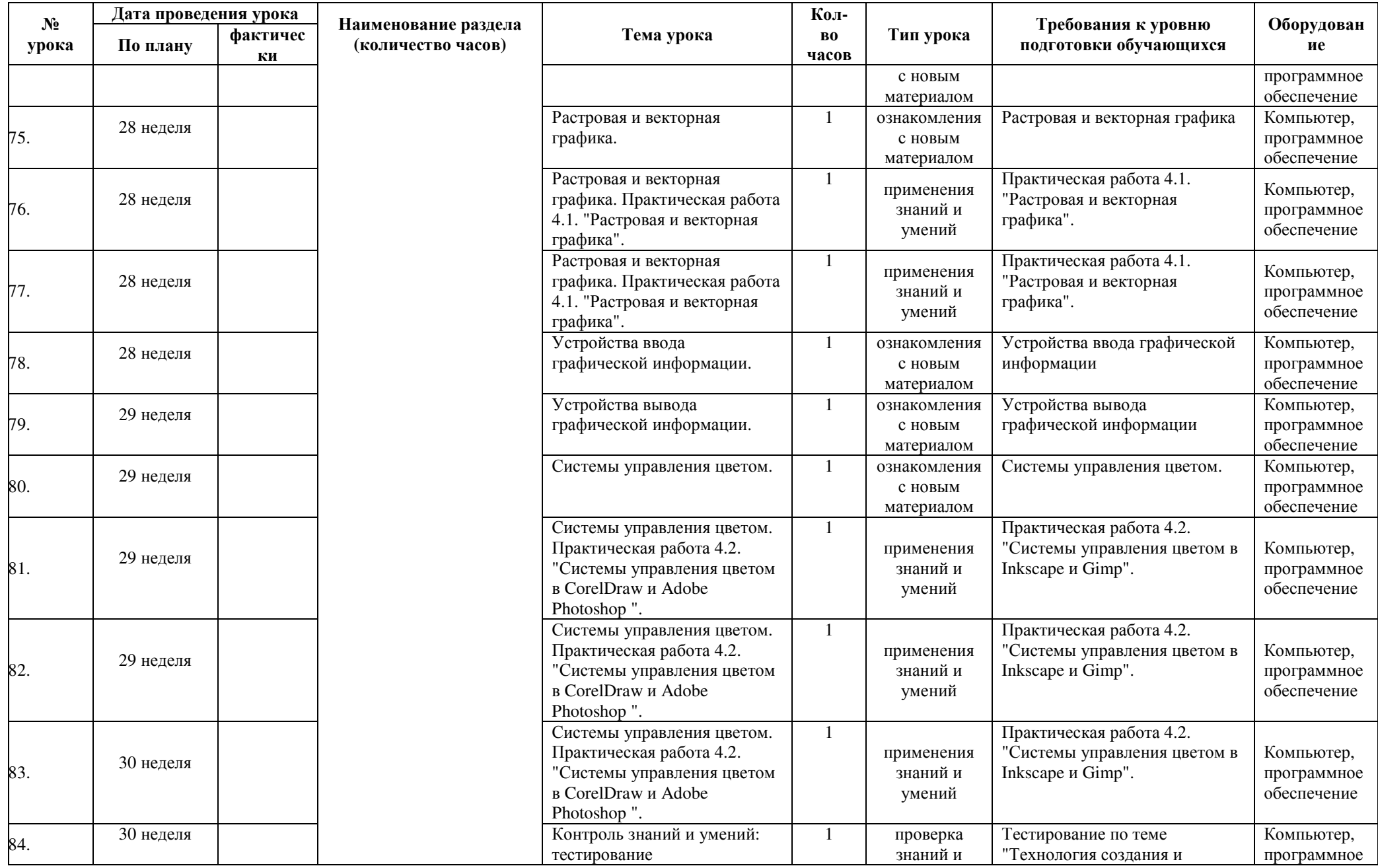

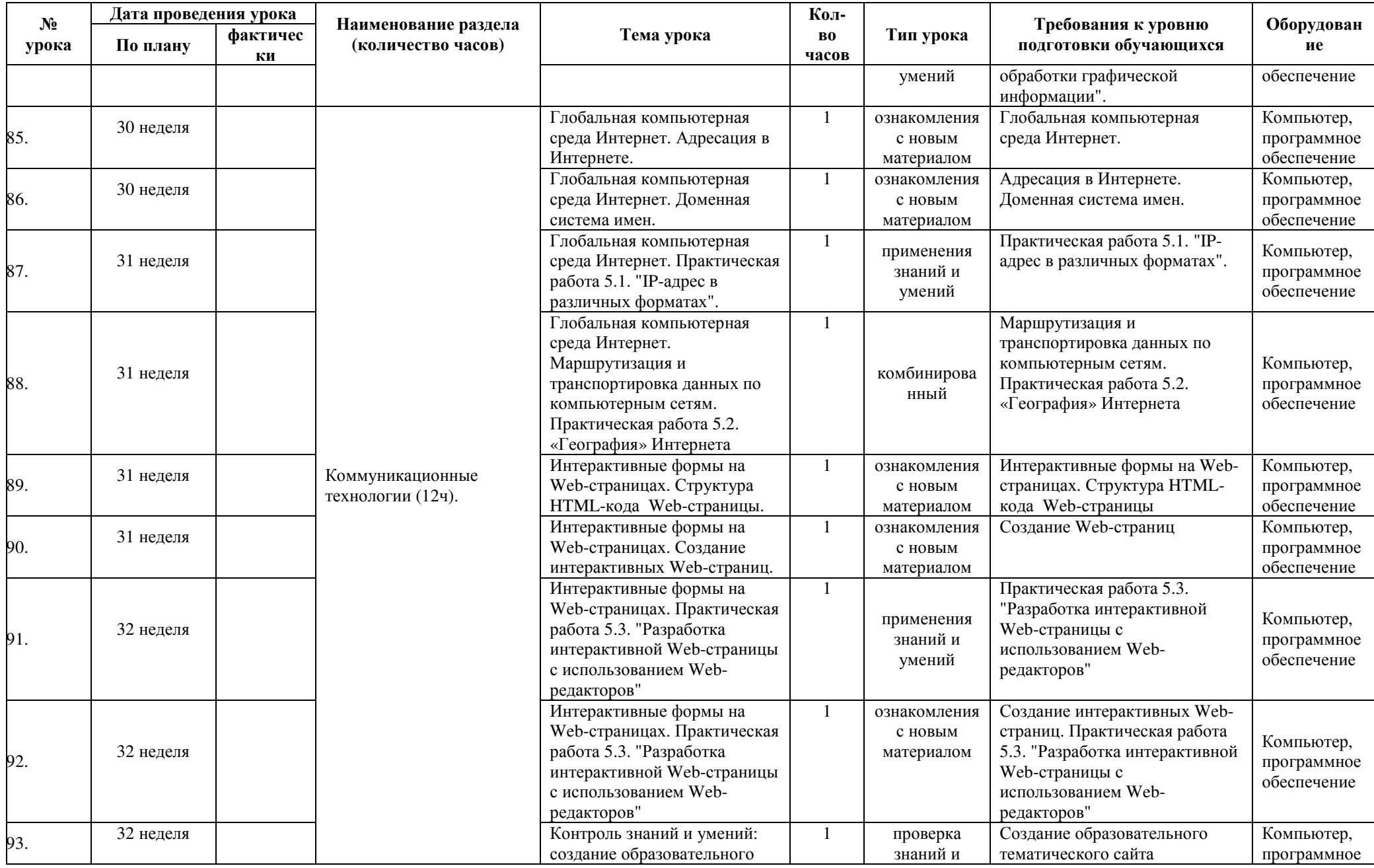

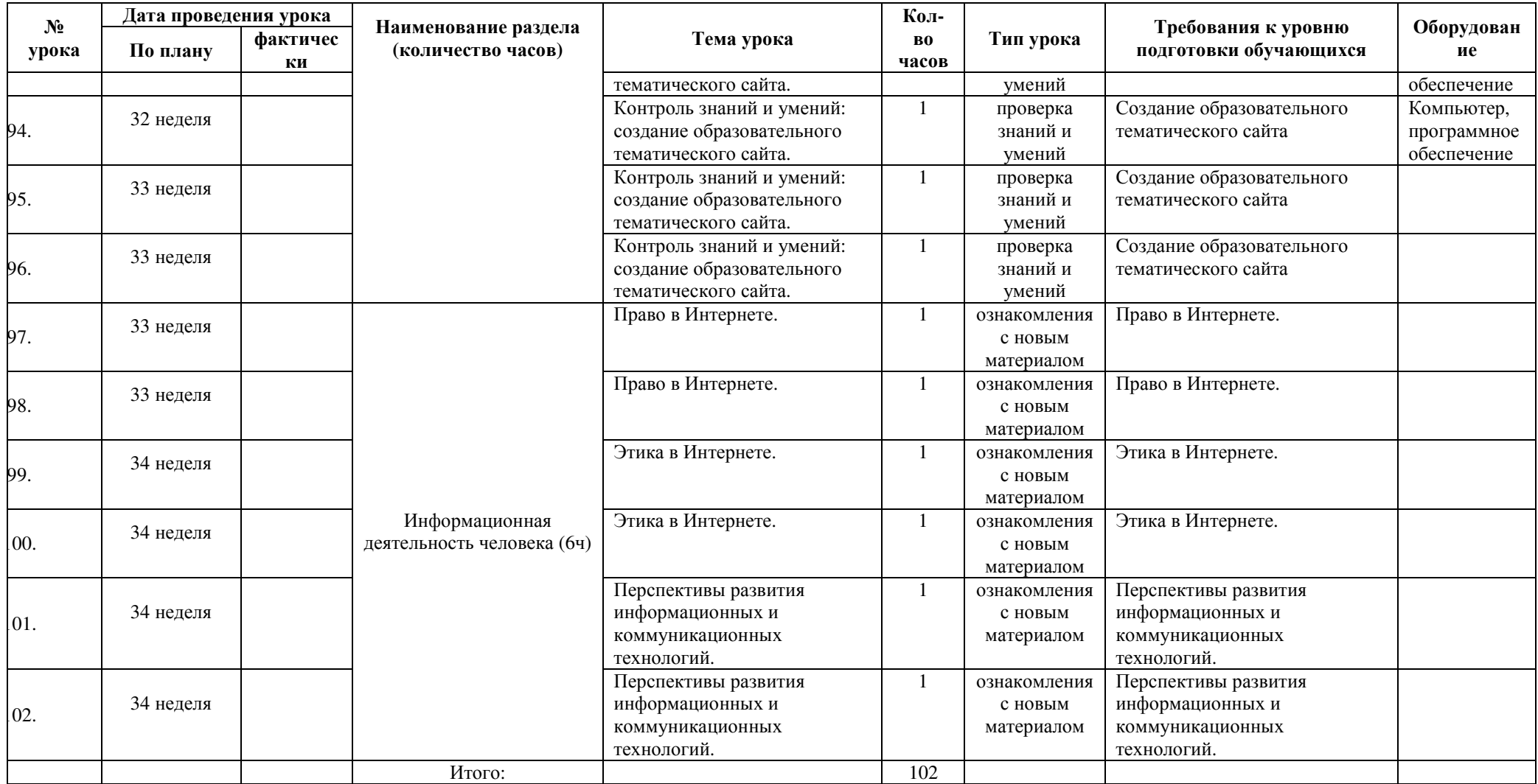

## **Критерии и нормы оценки знаний обучающихся**

#### **Критерии и нормы оценки устного ответа**

**Отметка «5»**: ответ полный и правильный на основании изученных теорий; материал изложен в определенной логической последовательности, литературным языком: ответ самостоятельный.

**Отметка «4»**: ответ полный и правильный на основании изученных теорий; материал изложен в определенной логической последовательности, при этом допущены две-три несущественные ошибки, исправленные по требованию учителя.

**Отметка «3»**: ответ полный, но при этом допущена существенная ошибка, или неполный, несвязный.

**Отметка «2»**: при ответе обнаружено непонимание учащимся основного содержания учебного материала или допущены существенные ошибки, которые учащийся не смог исправить при наводящих вопросах учителя.

#### **Критерии и нормы оценки практического задания**

#### **Отметка «5»**:

а) выполнил работу в полном объёме с соблюдением необходимой последовательности ее проведения;

б) самостоятельно и рационально выбрал и загрузил необходимое программное обеспечение, все задания выполнил в условиях и режимах, обеспечивающих получение результатов и выводов с наибольшей точностью;

в) в представленном отчете правильно и аккуратно выполнил все записи, таблицы, рисунки, чертежи, графики, вычисления и сделал выводы;

**Отметка «4»**: работа выполнена правильно с учетом 2-3 несущественных ошибок исправленных самостоятельно по требованию учителя.

**Отметка «3»**: работа выполнена правильно не менее чем на половину или допущена существенная ошибка.

**Отметка «2»**: допущены две (и более) существенные ошибки в ходе работы, которые учащийся не может исправить даже по требованию учителя.

#### **Критерии и нормы оценки письменных контрольных работ**

**Оценка 5** ставится за работу, выполненную полностью без ошибок и недочётов.

**Оценка 4** ставится за работу, выполненную полностью, но при наличии в ней не более одной негрубой ошибки и одного недочёта, не более трёх недочётов.

**Оценка 3** ставится, если ученик правильно выполнил не менее 2/3 всей работы или допустил не более одной грубой ошибки и двух недочётов, не более одной грубой и одной не грубой ошибки, не более трёх негрубых ошибок, одной негрубой ошибки и трёх недочётов, при наличии четырёх-пяти недочётов.

**Оценка 2** ставится, если число ошибок и недочётов превысило норму для оценки 3 или правильно выполнено не менее 2/3 всей работы.

#### **Перечень ошибок**

*Грубые ошибки*

1. Незнание определений основных понятий, правил, основных положений теории, приёмов составления алгоритмов.

2. Неумение выделять в ответе главное.

3. Неумение применять знания для решения задач и объяснения блок-схем алгоритмов, неправильно сформулированные вопросы задачи или неверное объяснение хода её решения, незнание приёмов решения задач, аналогичных ранее решённых в классе; ошибки,

показывающие неправильное понимание условия задачи или неправильное истолкование решения, не верное применение операторов в программах, их незнание.

4. Неумение читать программы, алгоритмы, блок-схемы.

5. Неумение подготовить к работе ЭВМ, запустить программу, отладить её, получить результаты и объяснить их.

6. Небрежное отношение к ЭВМ.

7. Нарушение требований правил безопасного труда при работе на ЭВМ.

## *Негрубые ошибки*

1. Неточность формулировок, определений, понятий, вызванные неполнотой охвата основных признаков определяемого понятия; ошибки синтаксического характера.

2.Пропуск или неточное написание тестов в операторах ввода-вывода.

3. Нерациональный выбор решения задачи.

*Недочёты*

1. Нерациональные записи в алгоритмах, преобразований и решений задач.

2. Арифметические ошибки в вычислениях, если эти ошибки грубо не искажают реальность полученного результата.

3. Отдельные погрешности в формулировке вопроса или ответа.

4. Небрежное выполнение записей, чертежей, схем, графиков.

5. Орфографические и пунктуационные ошибки

## **Перечень учебно-методических средств обучения**

1. Угринович Н.Д. Информатика и ИКТ: Учебник для 10 класса/Н.Д. Угринович. – М.: БИНОМ. Лаборатория знаний, 2007 – 371с.: ил.- (Профильный уровень).

- 2. Угринович Н.Д. Информатика и ИКТ. 8-11 классы: методическое пособие/Угринович Н.Д. -М.: Бином. Лаборатория знаний, 2010. - 187с. ил.;
- 3. Информатика. Программы для общеобразовательных учреждений. 2-11 классы: методическое пособие / составитель М.Н. Бородин. – М.: БИНОМ. Лаборатория знаний, 2010. - 584 с.: ил.

## **Лист корректировки КАЛЕНДАРНО-ТЕМАТИЧЕСКОГО ПЛАНИРОВАНИЯ 2018 - 2019 учебный год**

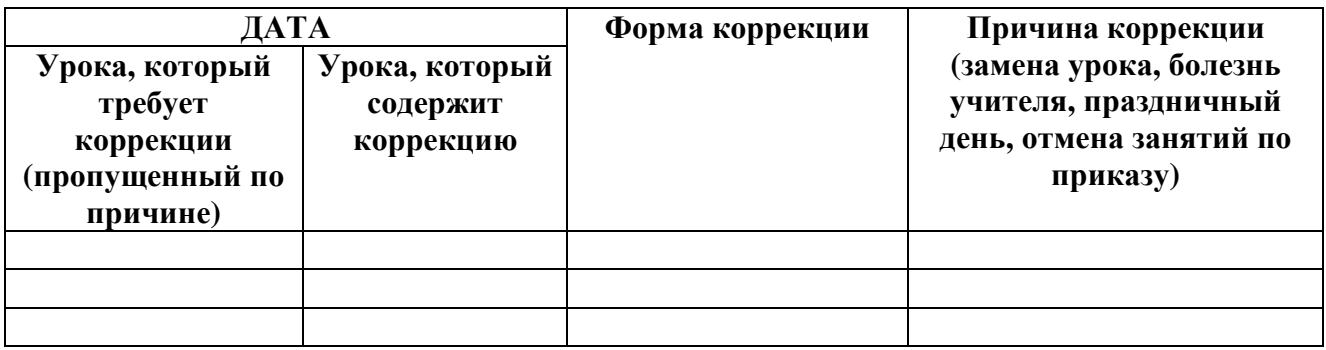